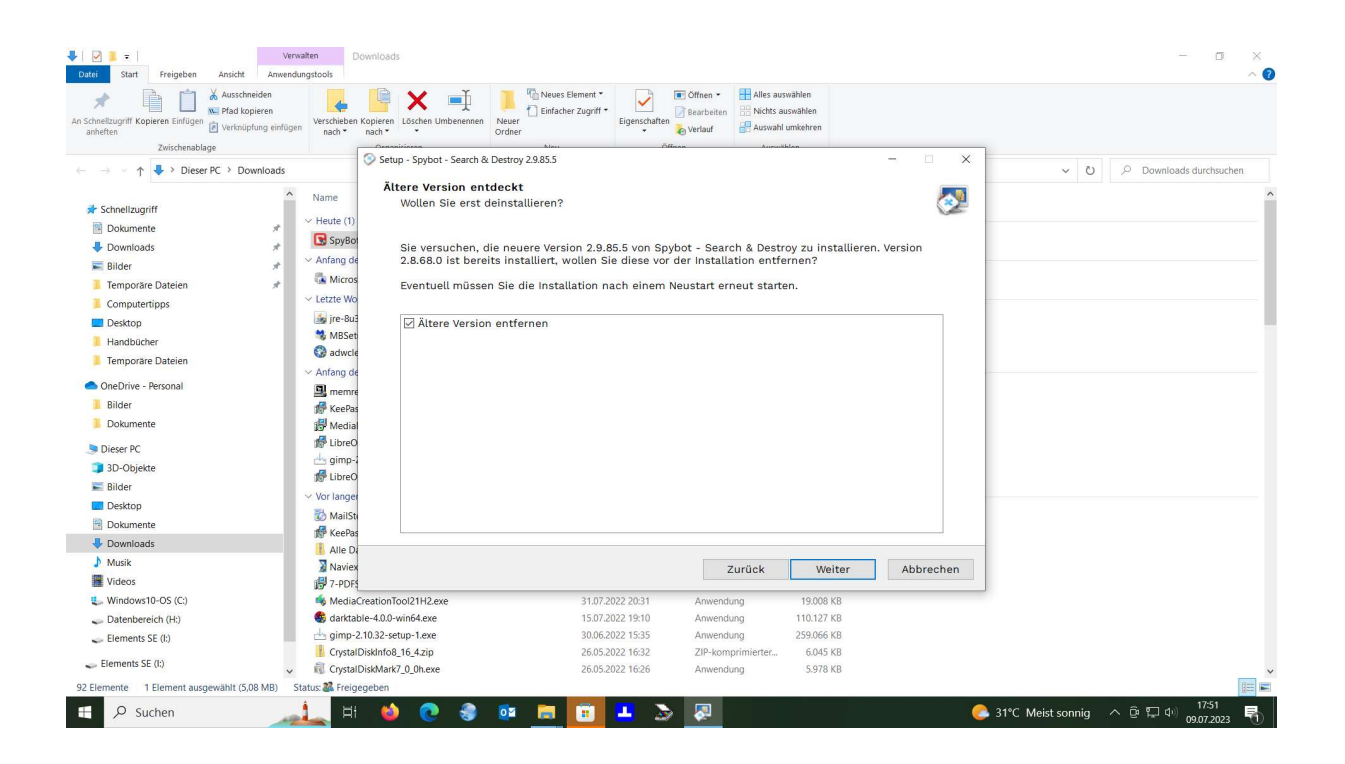

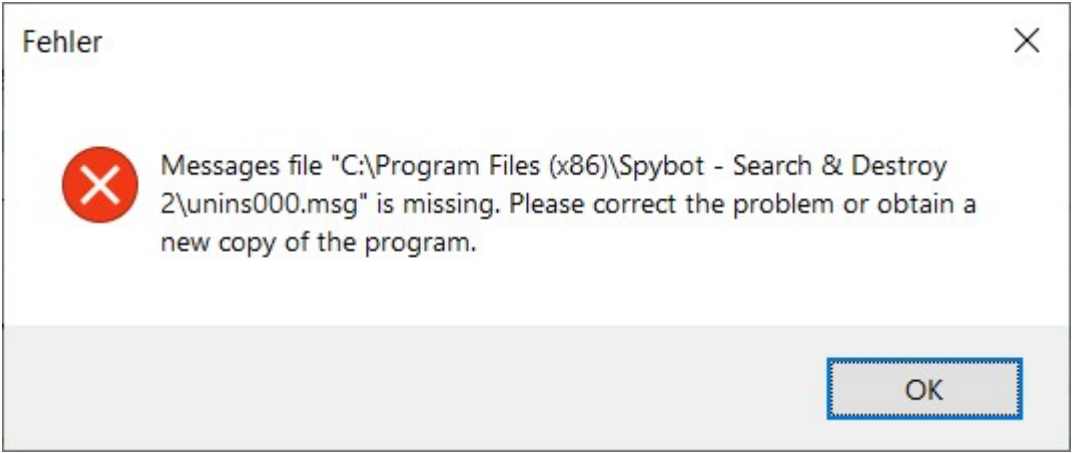

## Auf der Festplatte sieht's wie folgt aus:

## ProgramData:

CasaleMedia-0000.zip

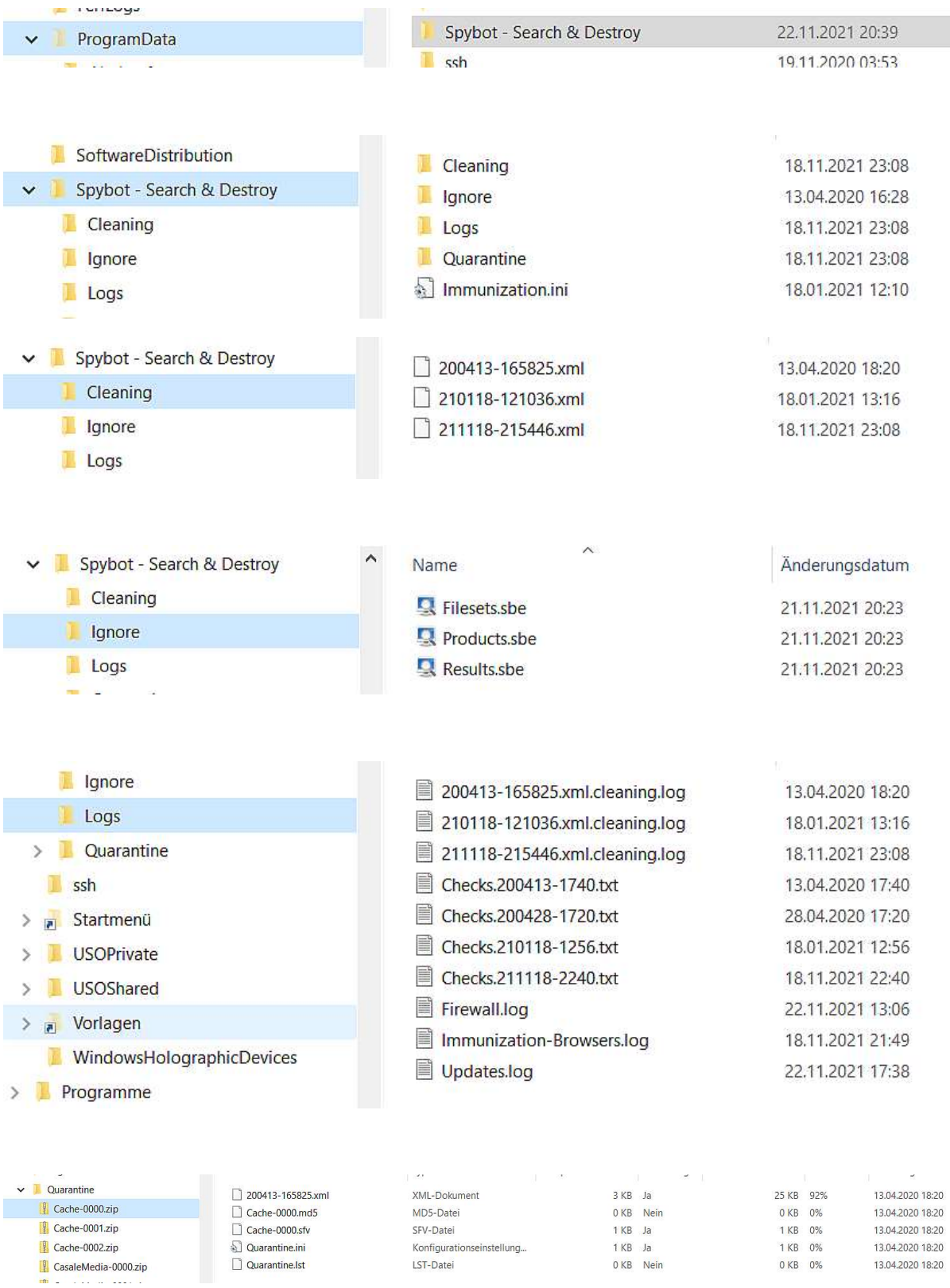

LST-Datei

0 KB Nein

13.04.2020 18:20

## Programme (x86):

.<br>Pri Spybot - Search & Destroy 2 22.11.2021 20:38 Programme (x86) **PicPick**  $\mathbf{v}$  $\Box$  av 22.11.2021 20:38 Reference Assemblies  $\overline{\phantom{a}}$  $\Box$  fonts 22.11.2021 20:38 Spybot - Search & Destroy 2  $\overline{\phantom{a}}$ Updates 22.11.2021 20:38 TeamViewer blindman.exe  $\bar{p}$ 19.03.2019 16:35 borlndmm.dll 28.11.2017 17:57  $\triangleright$  **Windows Defender** DelZip190.dll 29.01.2018 14:22 **Windows Mail** DelZip192.dll 29.01.2018 14:22 > Mindows Media Player **EOEDOGZRNLSQQKQJA.scr** 19.03.2019 16:38 **Windows Multimedia Platform** explorer.exe 26.04.2020 22:23 **Windows NT**  $\overline{\phantom{a}}$ libeay32.dll 29.01.2018 14:22 > Windows Photo Viewer libssi32.dll 28.11.2017 17:57 **N** Windows Portable Devices MKKKAXAPAEZ.scr 26.04.2020 22:28 > Windows Sidebar NotificationSpreader.dll 19.03.2019 16:43 WindowsPowerShell SDAdvancedCheckLibrary.dll 19.03.2019 16:43  $\mathbf{v}$ SDAV.dll 26.04.2020 22:23  $\sum$  XnView SDBootCD.exe 19.03.2019 16:35 Recovery SDCleaner.exe 19.03.2019 16:35 > Safer-Networking Ltd SDDelFile.exe 19.03.2019 16:36 System Volume Information SDECon32.dll 19.03.2019 16:44  $\sum$  Windows SDECon64.dll 15.04.2019 14:51 > Windows10Upgrade SDEvents.dll 19.03.2019 16:44 > Datenbereich (H:) SDFiles.exe 26.04.2020 22:26

SDFileScanHelper.exe

 $\triangleright$   $\equiv$  Elements SE (l:)

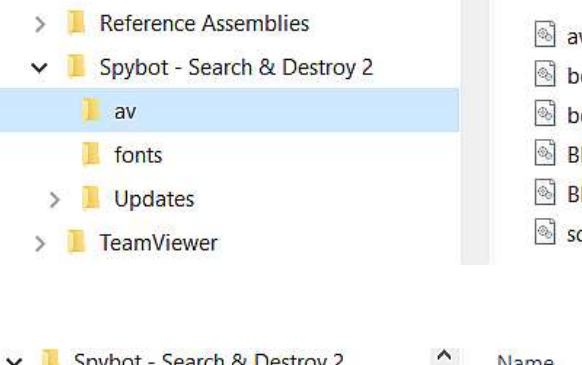

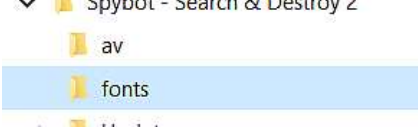

**Downloads** 

 $\ddot{\phantom{0}}$ 

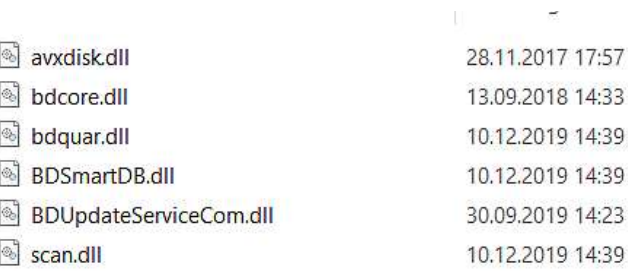

26.04.2020 22:25

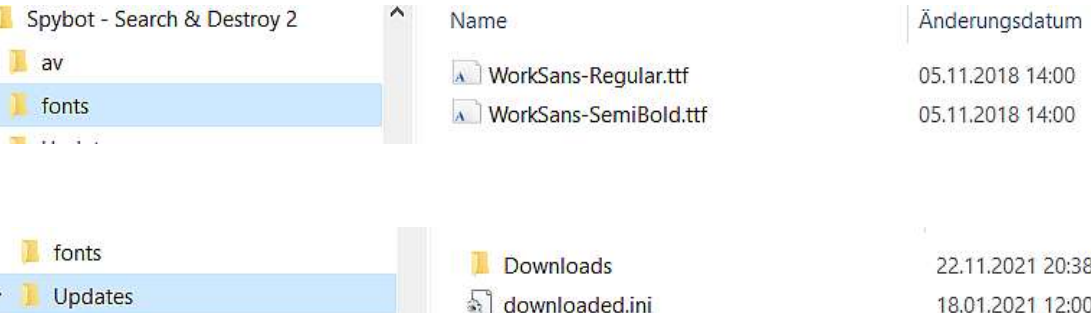

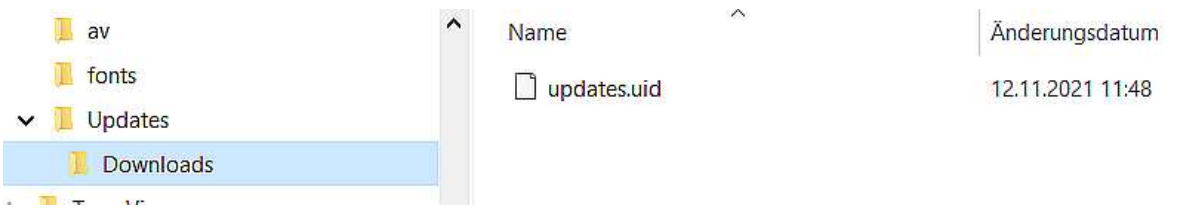

Insgesamt gibt es auf der Platte 3 Programmordner und eine Verknüpfung auf welche man jedoch nicht zugreifen kann.

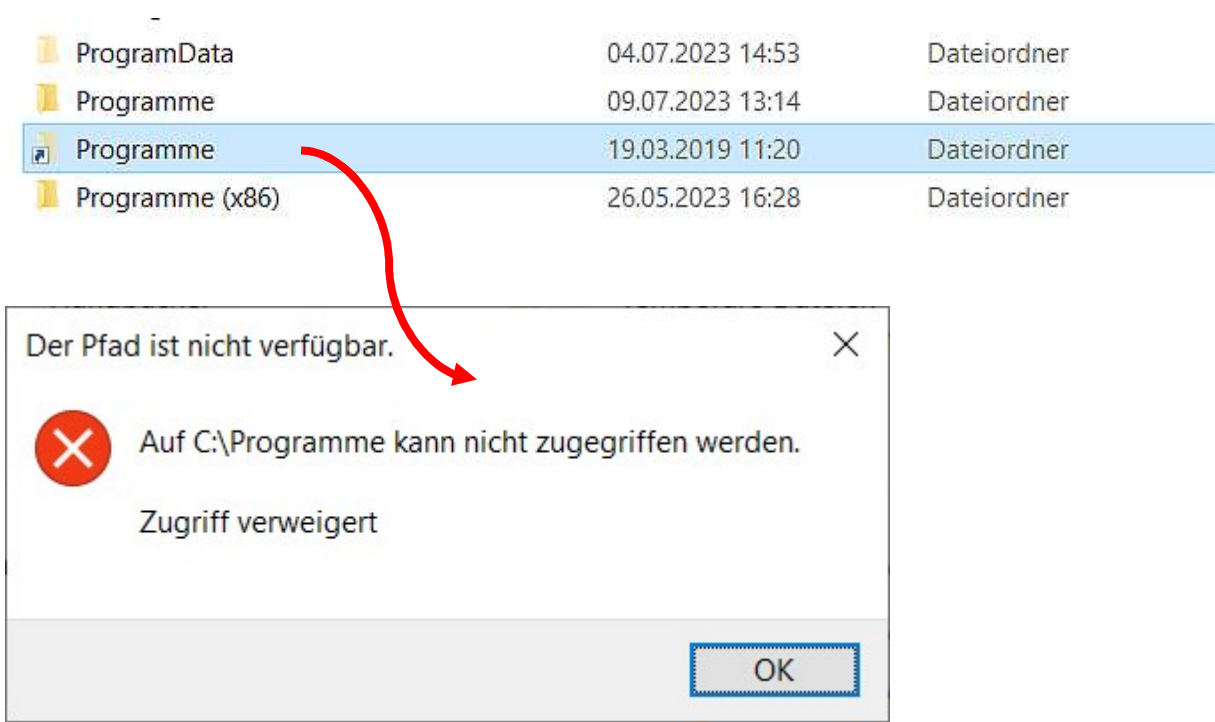

Diese Verknüpfung ist im Explorer nur sichtbar, wenn man als Admin angemeldet ist.